# Development of a Project Cost Estimating Capability

### NASA Cost Symposium August 12, 2014

Andy Prince - MSFC/Engineering Cost Office Brian Alford – Victory Solutions Team/Booz Allen Hamilton Blake Boswell- Victory Solutions Team/Booz Allen Hamilton Matt Pitlyk- Victory Solutions Team/Booz Allen Hamilton Mark Pedigo - Victory Solutions Team/Booz Allen Hamilton

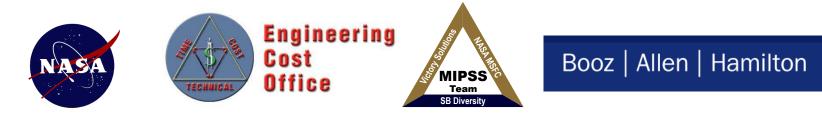

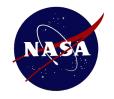

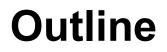

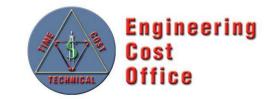

- A New Universe
- Overview of the Requirements and Architecture
- Overview of v1
- The Challenges
- Way Forward

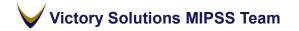

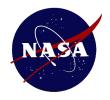

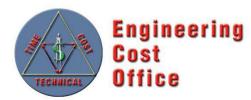

### **Closed System**

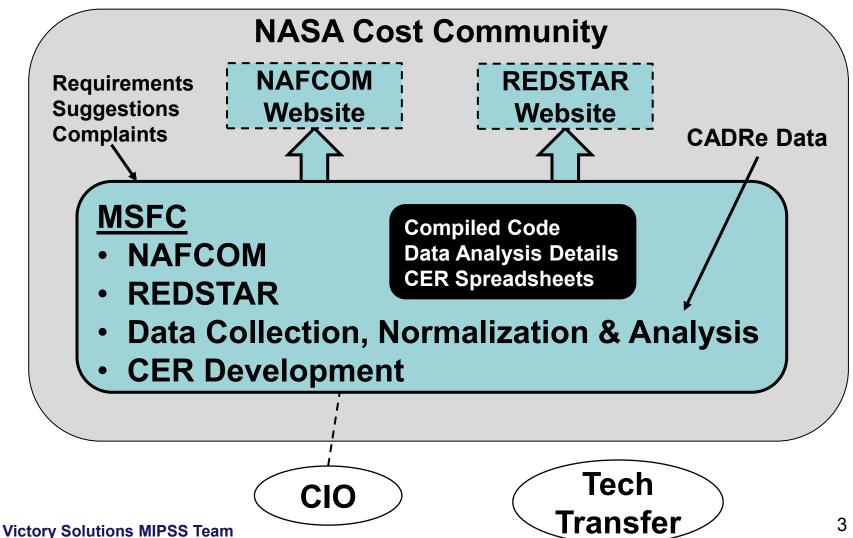

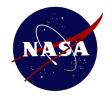

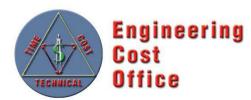

#### **Open and Transparent System**

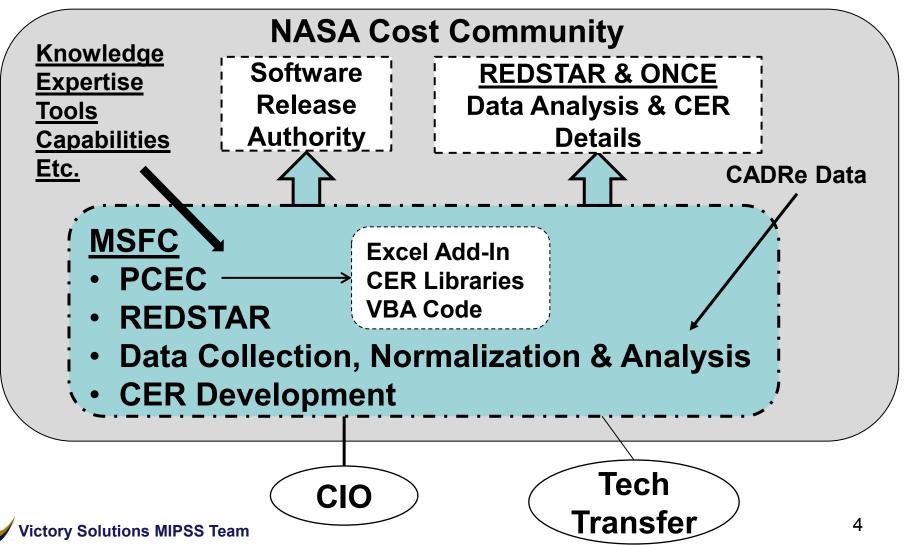

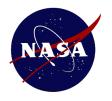

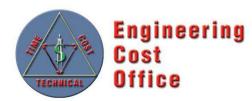

- The PCEC team formed a PCEC Steering Committee to guide, define, and develop core requirements
  - Total of 25 Requirements Spread over 3 Levels

#### Key Attributes:

- Transparent and Customizable
- Meet all NASA IT Security Requirements
- Include Documentation and Statistics for all CERs
- Traceable to the NASA Standard WBS
- Separate CER Libraries and Software
- Contain No Data or Links to Databases
- Implement an Agreed-Upon List of NAFCOM Capabilities to Carry Forward

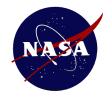

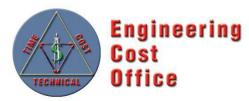

#### Key Elements of Project Cost Estimating Capability (PCEC) – Overview

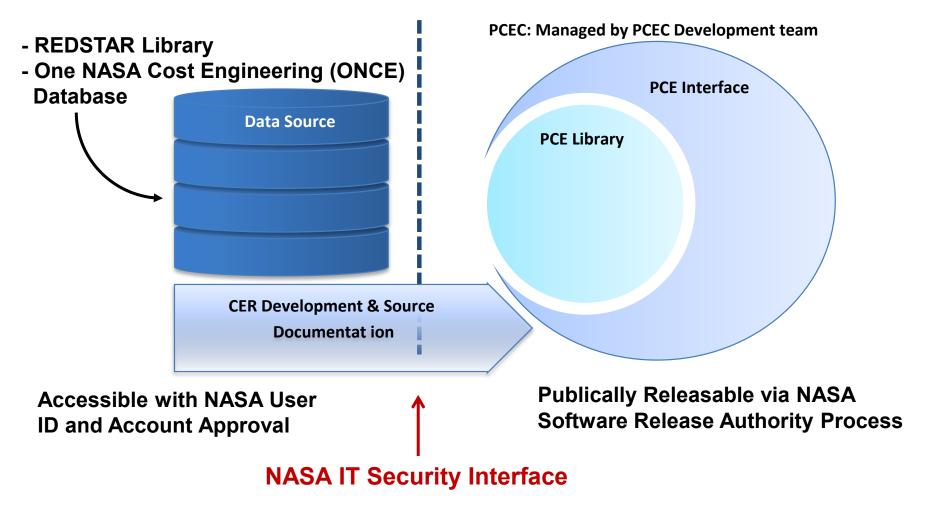

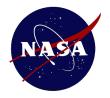

# **PCEC Elements**

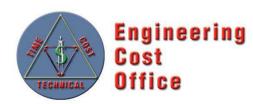

#### PCEC Library

- Store core cost estimating artifacts (CERs, WBS, Inflation, basic historical mission data)
- Contains NAFCOM12 CERs with associated statistics, as well as NAFCOM WBS templates and other information
- Excel Workbook

|                                            |                |              |             | I CLU     | Attitud                        | e com       | IOI CLR   | Docum                | entatio      |                                              |             |                                         |
|--------------------------------------------|----------------|--------------|-------------|-----------|--------------------------------|-------------|-----------|----------------------|--------------|----------------------------------------------|-------------|-----------------------------------------|
| Overall PC                                 | EC Attitude Co | ntrol descri | ption:      |           |                                |             |           |                      |              |                                              |             |                                         |
| The attitud                                |                | nent involve |             |           |                                |             |           |                      |              | s the process of cor<br>nanding attitude sta |             | surements taken<br>uipment to carry-out |
|                                            |                |              |             |           | De                             | sign and I  | Developm  | ent CER              |              |                                              |             |                                         |
| CER Info                                   | mation         |              |             |           |                                |             |           |                      |              |                                              |             |                                         |
| CER:<br>[DDF                               | Y12] = 2.608   | * [DDMR]^(   | .734 * [New |           | 12 * [TMI]^-(<br>SpinStab]^-0. |             |           |                      | net]^0.559 * | [LV]^-0.437 * [Crew                          | ed]^1.267 * |                                         |
| Pre-calcula<br>[AttCo                      | onDDTech]=[H   |              |             |           |                                | +[Computer] | *2        | -                    | -            | eter]*1 +[Rendezvo<br>+[PreDevStudy]*0.1     |             | 2                                       |
| Methodok<br>Log-linea<br>UID:<br>005-01-01 | or regression  |              |             |           |                                |             |           |                      |              |                                              |             |                                         |
|                                            | Constant C     | DMR          | NewDesigr   | TMI       | WeightPerl                     | Planet      | LV        | Crewed               | SpinStab     | AttConDDTech                                 |             |                                         |
| Coefficie                                  | 0.959          | 0.734        | 1.312       | -0.378    |                                | 0.559       |           |                      |              |                                              |             |                                         |
| SE                                         | 0.476          | 0.146        | 6.66E-02    | 0.1377293 | 5.61E-02                       | 0.1045365   | 0.3478141 | 0.469568<br>8.45E-03 | 0.1473278    | 0.1001546                                    |             |                                         |

#### PCEC Interface

- Facilitate the use of the PCEC Library information (e.g., inserting CERs, building WBSs) for creating estimates
- Automate redundant estimating processes
- Excel Add-In

| File            | Home   | Insert Pa                     | ige Layout     | Formu                           | ılas           | Data | R   | eview \                              | ∕iew | Dev       | eloper |
|-----------------|--------|-------------------------------|----------------|---------------------------------|----------------|------|-----|--------------------------------------|------|-----------|--------|
| Template        | Launch | Estimating<br>Relationships + | CER<br>Details | <b>X</b><br>Variable<br>Details | Docum<br>Workb |      | C C | VBS Templat<br>ER Import<br>nflation | • N  | 2<br>Ielp | About  |
| Mo              | fel    |                               | ariable CER    | Faireffere                      |                | ent  |     | Tools                                |      | He        | elp    |
|                 | A1     | in Multiva                    | anable CER     | Equation                        |                |      |     |                                      |      |           |        |
| <b>4</b> 4<br>1 |        | FP First Po                   | ound Cost      |                                 |                | F    |     | G                                    | Н    |           | T      |
| 2<br>3          | 373    | SI System                     | Integratio     | n                               |                |      |     |                                      |      |           |        |
| 4<br>5          |        | Multiv                        | ariable CER    | Template                        |                |      |     |                                      |      |           |        |
| 6               |        |                               |                |                                 |                |      |     |                                      |      |           |        |
| 7               |        | Multiv                        | ariable CFR    | Library Sh                      | eet            |      |     |                                      |      |           |        |
| 8               |        |                               |                |                                 |                |      |     |                                      |      |           |        |
| -               |        | 201 101                       |                |                                 | 1000           |      |     |                                      |      |           |        |

Victory Solutions MIPSS Team

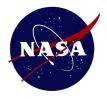

# **CER Library Organization**

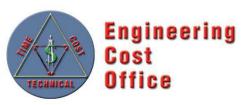

- Introduction
- General Information
  - Variable List
  - Variable Influence Tables
  - Mission Information
  - WBS Dictionary
  - Inflation Table
  - CER Documentation Help

#### WBS Templates

- NASA NPR 7120.5E
- NASA CADRe
- NC12 Earth Orbiting Spacecraft
- NC12 Planetary Spacecraft
- NC12 Uncrewed Spacecraft
- NC12 Crewed Spacecraft
- NC12 Launch Vehicle Stage

#### Recommended CERs

- System Level
- Group Level
- Subsystem Level
- Component Level

#### Legacy CERs

- Group Level
- Subsystem Level
- Component Level

#### **Contents of Each CER Tab**

- CER Documentation
- Cost Calculation
- Risk Calculations

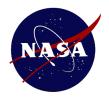

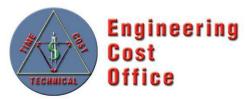

- Microsoft Excel Add-in Workbook (XLAM)
- Provide features to facilitate the integration of project estimating artifacts contained in the PCEC Library into Excel-based cost models
  - Automate Some of the Redundant Processes in Developing a Cost Estimate
  - Custom Tab on Excel's Ribbon
  - VBA based Methods for Formatting and Manipulating Worksheets

#### The ribbon contains the following button groups:

#### Models/Estimate

- Load and save model templates
- Launch an Estimate to get stared quickly with a custom model
- Insert individual CERs as a few lines or entire preformatted worksheets

#### Inform/Document

- Learn more about CERs and variables
- Document and validate CERs used in your workbook

#### Tools/Help

- Insert WBS templates, Library worksheets and Inflation information into your workbook
- Use the in-tool Help file to learn more about what the PCEC can do for you

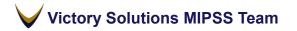

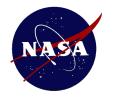

### PCEC v1 Interface Ribbon

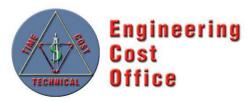

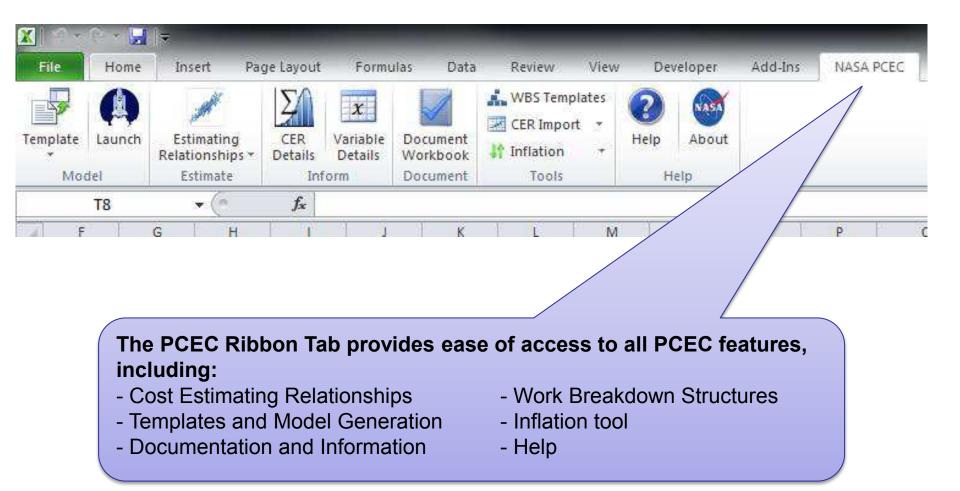

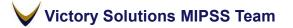

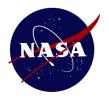

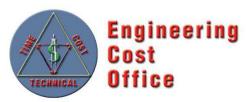

- Following an Incremental Development Approach to Incorporate Updates over the Next Several Releases (v1.x)
  - Implementation of Uncertainty for First-Pound and System Integration
  - Integration of Outputs from other Excel-based Models: NICM, SOCM, etc.
  - Phasing
  - User-requested Improvements/Updates
  - Under the Hood Enhancements
- Establishment of the PCEC Review & Release Process
- Upload v1 Data and CER Spreadsheets to REDSTAR
- Development of Training Materials and Example Models with Uncertainty/Risk
- Get State Department Approval for General Release!!

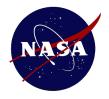

# **PCEC v2 Challenges**

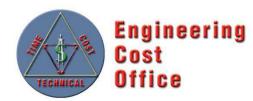

- Integrated Model Construct
  - Integration of Parallel Model Development Efforts
  - Incorporation of Legacy Tools (i.e. NICM)
  - CERs vs. Models
- CADRe vs. Pre-CADRe Data
- Limited Data Sets for Crewed System, Launch Vehicles, and Space Transportation Systems
  - Modeling Development and Production Environments

#### Approach to Data Analysis

- Full Cost Accounting
- WBS and FBS
- Cost Allocation by Phase
- Objective vs. Subjective Variables
- Modeling System Level Costs

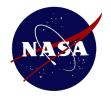

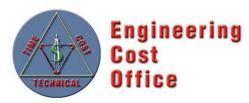

#### • PCEC Library and Interface v2

- Changes in the Estimating Framework but...
- Same Look, Feel, and Operation as the Existing Interface

#### • Key Changes for v2

- NASA Standard WBS: Migration away from NAFCOM WBS
- Space Flight hardware CER updates: New normalizations, new missions added, Tailored CERs/Models by Mission Type (robotic, crewed, launch vehicles)
- New CERs for "wraps": Results of Ongoing PM/SE/MA/I&T Research
- Inclusion of more Models/Capabilities that Enable Total Life-Cycle Cost Estimating
- New Data Normalization/Analysis and CER Workbooks Uploaded to REDSTAR (and ONCE?)
- PCEC v2 is Planned for Release 1Q FY15

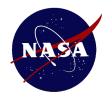

# PCEC v2 & NASA Std WBS

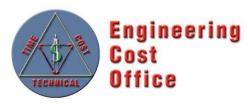

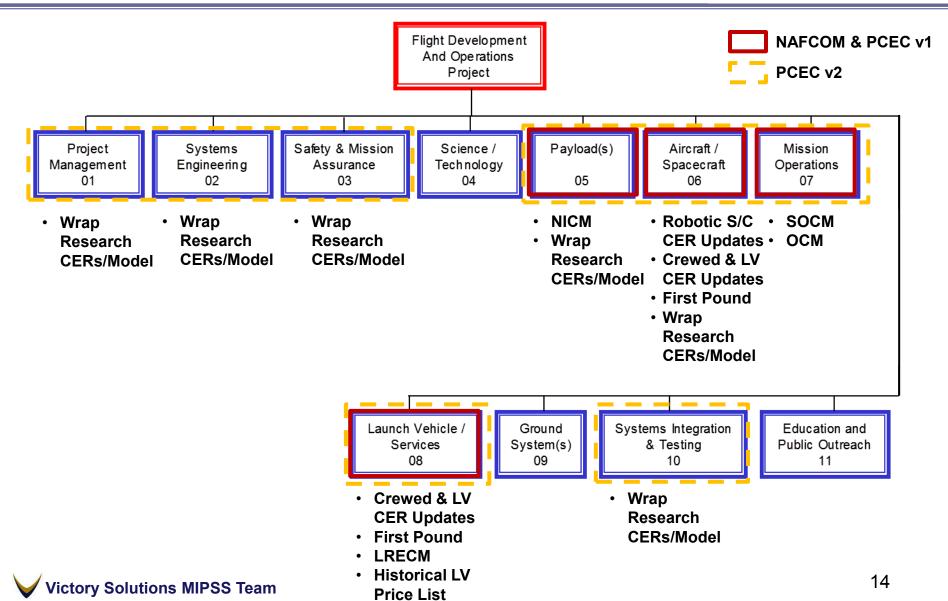

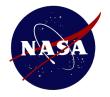

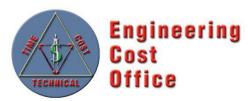

# **Questions?**

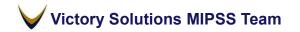

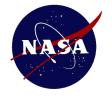

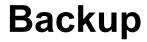

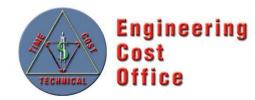

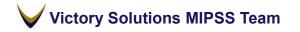

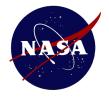

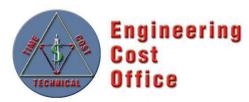

### **PCEC Library**

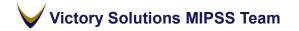

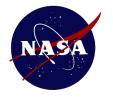

#### PCEC CER Library CER Documentation (1 of 3)

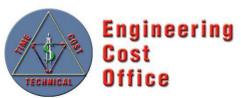

|                                                                  |                                                                          | CER Name and<br>description of what is<br>being estimated |
|------------------------------------------------------------------|--------------------------------------------------------------------------|-----------------------------------------------------------|
| Overall PCEC Antenna description:<br>Estimating Level: Component |                                                                          |                                                           |
| The antenna is the part of the uplink/down                       | nlink that enables a signal to be transmitted and/or received. There are | many different types of antennas, but using one method of |
|                                                                  | Design and Development CER                                               |                                                           |
| CER Information                                                  |                                                                          |                                                           |
| CER:                                                             |                                                                          | Text versions of the 0                                    |
|                                                                  | [Deployable]^1.708                                                       | and any precalculation                                    |
| Pre-calculations:                                                |                                                                          |                                                           |
| Methodology:                                                     |                                                                          |                                                           |
| Log-linear regression                                            |                                                                          |                                                           |
| UID:                                                             |                                                                          |                                                           |
| 016-01-01-01                                                     |                                                                          |                                                           |

Victory Solutions MIPSS Team

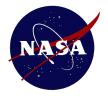

#### **PCEC CER Library** CER Documentation (2 of 3)

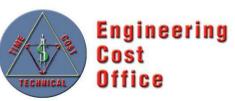

| Name<br>Coefficier   |                                                                                                    | WeightPerU<br>0.490                                                                               |                                                                                                    |                                                                                                    | TMI -1.586                                                                                            | Crewed<br>1.279                                                                                  |                                                                                                    |                                                                                                    | Deployable                                                                                  |                                                    | Coefficients and                                                                                 |
|----------------------|----------------------------------------------------------------------------------------------------|---------------------------------------------------------------------------------------------------|----------------------------------------------------------------------------------------------------|----------------------------------------------------------------------------------------------------|----------------------------------------------------------------------------------------------------|--------------------------------------------------------------------------------------------------|----------------------------------------------------------------------------------------------------|----------------------------------------------------------------------------------------------------|---------------------------------------------------------------------------------------------|----------------------------------------------------|--------------------------------------------------------------------------------------------------|
| SE                   | 0.922                                                                                               | 0.066                                                                                             | 0.23336954                                                                                                    | 0.36861582                                                                                         | 0.34973144                                                                                            | 0.48633191                                                                                       | 0.30590261                                                                                                   | 0.24181503                                                                                                | 0.48992586                                                                                  |                                                    | associated regressio                                                                             |
| P-value              | 0.000                                                                                               | 0.000                                                                                             | 9.64E-02                                                                                                    |                                                                                                    | 3.24E-05                                                                                              |                                                                                                  | 0.74977497                                                                                                   | 7.85E-09                                                                                                  |                                                                                             |                                                    | information                                                                                      |
|                      | ion Statistics<br>gspace                                                                            | s                                                                                                 |                                                                                                    |                                                                                                    |                                                                                                    |                                                                                                  | Logspace                                                                                                    | Unit space                                                                                                |                                                                                             |                                                    |                                                                                                  |
| R^2                  | 0.868                                                                                               |                                                                                                   | Regression [                                                                                                    | )F                                                                                                 | 8                                                                                                    | SSR                                                                                              | 179.037                                                                                                    | 5964.2                                                                                                    |                                                                                             |                                                    |                                                                                                  |
| Adj R^2              | 0.849                                                                                               |                                                                                                   | Residual DF                                                                                                    | 7                                                                                                  | 54                                                                                                    |                                                                                                  | 27.185                                                                                                    |                                                                                                    |                                                                                             |                                                    | Pagragoion analygia                                                                              |
| F-Stat               | 44.455                                                                                              |                                                                                                   | Total DF                                                                                                    |                                                                                                    | 62                                                                                                    |                                                                                                  | 206.222                                                                                                    |                                                                                                    |                                                                                             |                                                    | Regression analysis                                                                              |
| F-Stat P-V           | -                                                                                                   | I                                                                                                 |                                                                                                    |                                                                                                    |                                                                                                    | SEE                                                                                              | 0.710                                                                                                    | _                                                                                                    |                                                                                             |                                                    | information and                                                                                  |
| PING Fact            | -                                                                                                   |                                                                                                   |                                                                                                    |                                                                                                    | -                                                                                                    | Y_Bar                                                                                            | 0.129                                                                                                    |                                                                                                    |                                                                                             |                                                    |                                                                                                  |
| SPE                  | 1.06227925                                                                                          |                                                                                                   |                                                                                                    |                                                                                                    | -                                                                                                    | CV CV                                                                                            | 5.495                                                                                                    |                                                                                                    |                                                                                             |                                                    | statistics                                                                                       |
|                      |                                                                                                    |                                                                                                   |                                                                                                    |                                                                                                    | -                                                                                                    | Pearson's Co                                                                                     | 0.932                                                                                                    | 0.81476191                                                                                                |                                                                                             |                                                    |                                                                                                  |
| Max                  | 0.017<br>91.068<br>6.190                                                                            | 0.300<br>155.900<br>19.741                                                                        |                                                                                                    | 2.718                                                                                              | 4.000<br>12.000<br>10.381                                                                             | 1.000<br>2.718<br>1.136                                                                          | 0.797                                                                                                    | 1.000                                                                                                    | 2.718                                                                                       | 4                                                  | statistics                                                                                       |
| Mean<br>Median<br>SD | 0.190                                                                                               | 5.600<br>32.004                                                                                   | 1.000                                                                                                    | 1.000                                                                                              | 12.000<br>2.732                                                                                       | 1.000<br>0.468                                                                                   | 0.482                                                                                                    | 0.640                                                                                                    | 1.000                                                                                       | 9.72                                               | 7                                                                                                |
| Median<br>SD         | 0.999<br>15.774                                                                                     | 5.600<br>32.004                                                                                   | 1.000<br>0.847<br>WeightPerU<br>0.5415                                                                           | 1.000<br>0.468<br>CommSC                                                                           | 12.000<br>2.732                                                                                       | 1.000<br>0.468                                                                                   | 0.482<br>0.160<br>Crewed<br>0.5275                                                                           | 0.640<br>0.249<br>DDMR<br>0.2716                                                                          | 1.000                                                                                       |                                                    | e<br>8                                                                                           |
| Median<br>SD         | 0.999<br>15.774<br>ion Matrix<br>DDFY12                                                             | 5.600<br>32.004<br>DDFY12<br>1.0000                                                               | 1.000<br>0.847<br>WeightPerU<br>0.5415<br>1.0000                                                                 | 1.000<br>0.468<br>CommSC<br>0.1109<br>0.3682                                                       | 12.000<br>2.732<br>ReconSC<br>-0.3090                                                                 | 1.000<br>0.468<br>TMI<br>-0.6315                                                                 | 0.482<br>0.160<br>Crewed<br>0.5275<br>-0.0376                                                                | 0.640<br>0.249<br>DDMR<br>0.2716                                                                          | 1.000<br>0.326<br>NewDesign I<br>0.6093<br>0.0339                                           | Deployabl<br>0.311                                 | e<br>8<br>13                                                                                     |
| Median<br>SD         | 0.999<br>15.774<br>ion Matrix<br>DDFY12<br>WeightPerU                                               | 5.600<br>32.004<br>DDFY12<br>1.0000<br>0.5415                                                     | 1.000<br>0.847<br>WeightPerU<br>0.5415<br>1.0000                                                                 | 1.000<br>0.468<br>0.1109<br>0.3682<br>1.0000                                                       | 12.000<br>2.732<br>ReconSC<br>-0.3090<br>-0.2874                                                      | 1.000<br>0.468<br>TMI<br>-0.6315<br>-0.2452                                                      | 0.482<br>0.160<br>Crewed<br>0.5275<br>-0.0376<br>-0.2381                                                     | 0.640<br>0.249<br>DDMR<br>0.2716<br>-0.0633<br>0.1652                                                     | 1.000<br>0.326<br>NewDesign I<br>0.6093<br>0.0339                                           | Deployabl<br>0.311<br>0.153<br>-0.011              | e<br>8<br>33<br>5                                                                                |
| Median<br>SD         | 0.999<br>15.774<br>ion Matrix<br>DDFY12<br>WeightPerU<br>CommSC<br>ReconSC<br>TMI                   | 5.600<br>32.004<br>DDFY12<br>1.0000<br>0.5415<br>0.1109<br>-0.3090<br>-0.6315                     | 1.000<br>0.847<br>WeightPerU<br>0.5415<br>1.0000<br>0.3682<br>-0.2874<br>-0.2452                                 | 1.000<br>0.468<br>0.1109<br>0.3682<br>1.0000<br>-0.2381<br>-0.2488                                 | 12.000<br>2.732<br>ReconSC<br>-0.3090<br>-0.2874<br>-0.2381<br>1.0000<br>0.1614                       | 1.000<br>0.468<br>TMI<br>-0.6315<br>-0.2452<br>-0.2488<br>0.1614<br>1.0000                       | 0.482<br>0.160<br>Crewed<br>0.5275<br>-0.0376<br>-0.2381<br>-0.0862<br>-0.5564                               | 0.640<br>0.249<br>DDMR<br>0.2716<br>-0.0633<br>0.1652<br>-0.2393<br>-0.2324                               | 1.000<br>0.326<br>0.6093<br>0.0339<br>-0.0243<br>0.0652<br>0.2347                           | Deployabl<br>0.311<br>0.153<br>-0.011              | e<br>8<br>33<br>5                                                                                |
| Median<br>SD         | 0.999<br>15.774<br>ion Matrix<br>DDFY12<br>WeightPerU<br>CommSC<br>ReconSC<br>TMI<br>Crewed         | 5.600<br>32.004<br>DDFY12<br>1.0000<br>0.5415<br>0.1109<br>-0.3090<br>-0.6315<br>0.5275           | 1.000<br>0.847<br>WeightPerU<br>0.5415<br>1.0000<br>0.3682<br>-0.2874<br>-0.2452<br>-0.0376                      | 1.000<br>0.468<br>0.1109<br>0.3682<br>1.0000<br>-0.2381<br>-0.2488<br>-0.2381                      | 12.000<br>2.732<br>ReconSC<br>-0.3090<br>-0.2874<br>-0.2381<br>1.0000<br>0.1614<br>-0.0862            | 1.000<br>0.468<br>TMI<br>-0.6315<br>-0.2452<br>-0.2488<br>0.1614<br>1.0000<br>-0.5564            | 0.482<br>0.160<br>Crewed<br>0.5275<br>-0.0376<br>-0.2381<br>-0.0862<br>-0.5564<br>1.0000                     | 0.640<br>0.249<br>DDMR<br>0.2716<br>-0.0633<br>0.1652<br>-0.2393<br>-0.2324<br>0.3118                     | 1.000<br>0.326<br>NewDesign I<br>0.6093<br>0.0339<br>-0.0243<br>0.0652<br>-0.2347<br>0.3682 | Deployabl<br>0.311<br>0.153<br>-0.011              | e<br>8<br>33<br>5                                                                                |
| Median<br>SD         | 0.999<br>15.774<br>ion Matrix<br>DDFY12<br>WeightPerU<br>CommSC<br>ReconSC<br>TMI<br>Crewed<br>DDMR | 5.600<br>32.004<br>DDFY12<br>1.0000<br>0.5415<br>0.1109<br>-0.3090<br>-0.6315<br>0.5275<br>0.2716 | 1.000<br>0.847<br>WeightPerU<br>0.5415<br>1.0000<br>0.3682<br>-0.2874<br>-0.2452<br>-0.0376<br>-0.0633           | 1.000<br>0.468<br>0.1109<br>0.3682<br>1.0000<br>-0.2381<br>-0.2488<br>-0.2381<br>0.1652            | 12.000<br>2.732<br>ReconSC<br>-0.3090<br>-0.2874<br>-0.2381<br>1.0000<br>0.1614<br>-0.0862<br>-0.2393 | 1.000<br>0.468<br>TMI<br>-0.6315<br>-0.2452<br>-0.2488<br>0.1614<br>1.0000<br>-0.5564<br>-0.2324 | 0.482<br>0.160<br>Crewed<br>0.5275<br>-0.0376<br>-0.2381<br>-0.0862<br>-0.5564<br>1.0000<br>0.3118           | 0.640<br>0.249<br>DDMR<br>0.2716<br>-0.0633<br>0.1652<br>-0.2393<br>-0.2324<br>0.3118<br>1.0000           | 1.000<br>0.326<br>0.6093<br>0.0339<br>-0.0243<br>0.0652<br>-0.2347<br>0.3682<br>0.3056      | Deployabl<br>0.311<br>0.153<br>-0.011<br><b>Da</b> | e<br>B<br>B<br>B<br>B<br>B<br>B<br>B<br>B<br>B<br>B<br>B<br>B<br>B<br>B<br>B<br>B<br>B<br>B<br>B |
| Median<br>SD         | 0.999<br>15.774<br>ion Matrix<br>DDFY12<br>WeightPerU<br>CommSC<br>ReconSC<br>TMI<br>Crewed         | 5.600<br>32.004<br>DDFY12<br>1.0000<br>0.5415<br>0.1109<br>-0.3090<br>-0.6315<br>0.5275           | 1.000<br>0.847<br>WeightPerU<br>0.5415<br>1.0000<br>0.3682<br>-0.2874<br>-0.2452<br>-0.0376<br>-0.0633<br>0.0339 | 1.000<br>0.468<br>0.1109<br>0.3682<br>1.0000<br>-0.2381<br>-0.2488<br>-0.2381<br>0.1652<br>-0.0243 | 12.000<br>2.732<br>ReconSC<br>-0.3090<br>-0.2874<br>-0.2381<br>1.0000<br>0.1614<br>-0.0862            | 1.000<br>0.468<br>TMI<br>-0.6315<br>-0.2452<br>-0.2488<br>0.1614<br>1.0000<br>-0.5564            | 0.482<br>0.160<br>Crewed<br>0.5275<br>-0.0376<br>-0.2381<br>-0.0862<br>-0.5564<br>1.0000<br>0.3118<br>0.3682 | 0.640<br>0.249<br>DDMR<br>0.2716<br>-0.0633<br>0.1652<br>-0.2393<br>-0.2324<br>0.3118<br>1.0000<br>0.3056 | 1.000<br>0.326<br>0.6093<br>0.0339<br>-0.0243<br>0.0652<br>                                 | Deployabl<br>0.311<br>0.153<br>-0.011              | ata correlation matrix                                                                           |

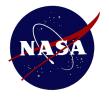

#### **PCEC CER Library** CER Documentation (3 of 3)

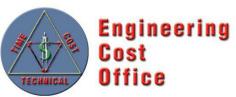

| AE-3<br>AMPTE-CCE<br>Apollo LM<br>ATS-6 | DMSP-5D<br>DMSP-5D3<br>DSCS-II<br>DSCS-IIIA | GPSMYP<br>HEAO-1<br>INTELSAT-IV<br>LRO | NATO III<br>OMV<br>OSO-8<br>P78         |                                                             | Missions whose da<br>used for regressio |                                                        |   |  |
|-----------------------------------------|---------------------------------------------|----------------------------------------|-----------------------------------------|-------------------------------------------------------------|-----------------------------------------|--------------------------------------------------------|---|--|
| Chandra<br>CRRES                        | DSP<br>GPS-IIR                              | MARISAT<br>Mars Pathfinder             | SMS-1<br>TACSAT                         |                                                             |                                         |                                                        |   |  |
| Variable Descript                       | ions                                        |                                        |                                         |                                                             |                                         |                                                        |   |  |
| INPUTS:                                 |                                             |                                        |                                         |                                                             |                                         |                                                        |   |  |
| <u>Name</u><br>WeightPerUnit            | Brief Desciption<br>Weight Per Unit: V      | Veight of each unit (pound             | ds)                                     |                                                             |                                         | Possible Values<br>pounds, 0+                          |   |  |
| CommSC                                  |                                             | pacecraft: Denotes whethe              |                                         |                                                             |                                         | 1 if No, =EXP(1) if Yes.                               |   |  |
| ReconSC                                 |                                             | Denotes whether the spa                |                                         | ssance                                                      |                                         |                                                        |   |  |
| TMI                                     |                                             | Maturity Index of the elem             |                                         | Variah                                                      | ole description                         | ons                                                    |   |  |
| Crewed                                  |                                             | whether system is Crewee               |                                         |                                                             |                                         |                                                        |   |  |
| NewDesign                               | ~~~~                                        | ng based on the amount of              | ~~~~~                                   | or a subsystem                                              | -                                       |                                                        |   |  |
| Deployable                              |                                             | tes whether the antenna i              |                                         | duanco manufacturing to shair                               |                                         | 0.100% (Decimal in [0.1])                              |   |  |
| MfgMethods<br>EngMngt                   | ~~~~~~~~~~~~~~~~~~~~~~~~~~~~~~~~~~~~~~~     | ~~~~~                                  | ~~~~~~~~~~~~~~~~~~~~~~~~~~~~~~~~~~~~~~~ | dvance manufacturing techniqu<br>management for the system. | es                                      | 0-100% (Decimal in [0-1])<br>0-100% (Decimal in [0-1]) |   |  |
| FndAvail                                |                                             | ty: Rating that reflects the           |                                         |                                                             | 0-100% (Decimal in [0-1])               |                                                        |   |  |
| TestApp                                 |                                             | ting based on the level of             |                                         |                                                             | 0-100% (Decimal in [0-1])               |                                                        |   |  |
|                                         |                                             |                                        |                                         | ······                                                      |                                         |                                                        |   |  |
| IntegComplexity                         |                                             |                                        |                                         | terfaces involving multiple cont                            |                                         | 0-100% (Decimal in [0-1])                              |   |  |
| PreDevStudy                             | Pre-Development                             | Study: Rating based on th              | e amount of the study e                 | efforts that were/are being cond                            | ucted prior to the start of             | of 0-100% (Decimai in [0-1])                           |   |  |
| CALCULATED:                             |                                             |                                        |                                         |                                                             |                                         |                                                        |   |  |
| Name                                    | Brief Desciption                            |                                        |                                         |                                                             |                                         | Possible Values                                        |   |  |
| DDFY12                                  |                                             | Development (D&D) Cost                 | in fiscal vear 2012 millio              | ons of dollars (FY12 SM)                                    |                                         | FY12 \$M, 0+                                           |   |  |
| DDMR                                    | ······                                      | Rating: Design and Develo              |                                         |                                                             |                                         | 0-100% (Decimal in [0-1])                              |   |  |
|                                         |                                             |                                        |                                         |                                                             |                                         |                                                        |   |  |
|                                         | ty Analysis Informa                         | ation                                  |                                         |                                                             |                                         |                                                        |   |  |
| Prediction Interval                     | Distribution<br>Distribution: T-Dist        | tribution                              |                                         |                                                             |                                         |                                                        |   |  |
| Dogro                                   | es of Freedom: 54                           |                                        |                                         |                                                             |                                         |                                                        |   |  |
| Degre                                   | c. 51 11 ccu0111. 54                        |                                        |                                         |                                                             |                                         |                                                        |   |  |
| Squared Design Ma                       | trix                                        |                                        |                                         |                                                             |                                         |                                                        |   |  |
| Constant                                | ~~~~~~~~~~~~~~~~~~~~~~~~~~~~~~~~~~~~~~      | .48375 24.9999832 4.999                | 99664 144.158187 4.99                   | 9999664 -46.202783                                          |                                         |                                                        |   |  |
| WeightPe                                | erU 117.48375 375.4                         | 449975 64.4989148 1.61                 | 40661 260.121996 8.31                   | 1594564 -88.30710                                           |                                         |                                                        |   |  |
| CommSC                                  | 24.9999832 64.4                             | 989148 24.9999664                      | 0 54.4618716                            | Un Un                                                       | certainty                               | <i>information</i>                                     |   |  |
| ReconSC                                 | 4.99999664 1.6                              | 140661 0 4.999                         | 99327 12.4245249                        | 0 -5.0598765                                                |                                         |                                                        |   |  |
| TMI                                     | 144.158187 260.                             | 121996 54.4618716 12.42                | 45249 337.932302 8.05                   | 5069797 -107.51333                                          |                                         |                                                        |   |  |
| Crewed                                  | 4.99999664 8.31                             | 594564 0                               | 0 8.05069797 4.99                       | 9999327 -1.8516953                                          |                                         |                                                        |   |  |
|                                         | -46 202783 -88                              | 307181 -16.594409 -5.05                | 98765 -107.51333 -1.8                   | 3516953 41.2446466 27.8983275                               | -1.7987906                              |                                                        |   |  |
| DDMR                                    | 101202/05 001                               |                                        |                                         |                                                             |                                         |                                                        |   |  |
| NewDesi                                 | \$                                          |                                        | 31434 -81.040663                        | 0 27.8983275 30.3028771                                     | L -0.3302715                            |                                                        | 2 |  |

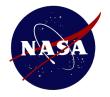

#### **PCEC CER Library** CER Calculation (1 of 2)

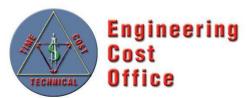

|                        | PCEC Antenna Cost Calculation                                          | A calc  | ulati | ng versio   | on of  |
|------------------------|------------------------------------------------------------------------|---------|-------|-------------|--------|
| Value Name             | Input/ Calculation                                                     | the CE  | R se  | et up sim   | ilar f |
|                        |                                                                        |         |       | •           | indi ( |
|                        | Major Inputs                                                           | NAFC    |       | 2 with      |        |
|                        |                                                                        | dropd   | own   | lists for   |        |
|                        | Weight                                                                 | -       |       |             |        |
| Total Weight           |                                                                        | certair | тшр   | นเร         |        |
| C C                    |                                                                        |         |       |             | _      |
|                        | Thruputs                                                               |         |       |             |        |
| Design & Development   |                                                                        |         |       |             |        |
| System Test Hardware   |                                                                        |         |       |             |        |
| Flight Unit            |                                                                        |         |       |             |        |
|                        |                                                                        |         |       |             |        |
|                        | Common Multivariable Inputs                                            | DD      | FU    |             |        |
| Manufacturing Methods  | (3) Mod. Mfg Techniques                                                | 5       | % 65% | 0.5         |        |
| Engineering Management | (3) Mod Design Changes                                                 | 609     |       | 0.5         |        |
| New Design             | (8) New design. Components validated in lab environ or relevant env    |         |       | 1           |        |
| Funding Availability   | (2) Some Infrequent Delays Possible                                    | 5       | % 5%  | 0.5         |        |
| Test Approach          | (2) Moderate Testing, Qualification at Prototype/Protoflight Level     | 69      | % 15% | 0.5         |        |
| Integration Complexity | (1) Minimal Major Interfaces Involving Multiple Contractors/Centers    | 129     | % 5%  | 0.25        |        |
| Pre-Development Study  | (3) Less Than 9 Months of Pre-Phase C/D Study                          | 129     | % 5%  | 0.75        |        |
|                        | PCEC Antenna Component Specific Inputs                                 |         |       |             |        |
| Deploy                 | Yes                                                                    |         |       | 2.718281828 |        |
| Spacecraft Class       | (1) Communication                                                      |         |       | 1           |        |
| TMI                    | (12) Technology is mature (> 10 yrs) of flight experience encompassing |         |       | 12          | 1      |

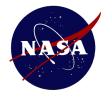

#### **PCEC CER Library** CER Calculation (2 of 2)

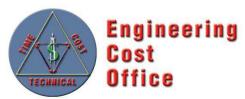

|                            |                        | Other Inputs            |                                       |               |
|----------------------------|------------------------|-------------------------|---------------------------------------|---------------|
| Quantity Next Higher Level |                        |                         | 1                                     | 1             |
|                            |                        |                         |                                       |               |
|                            |                        | CER Methodology         |                                       |               |
| Multivariable Type         | (6) Shuttle Calibrated |                         | Addition                              | al CER inputs |
|                            |                        |                         |                                       |               |
|                            |                        | Globals                 |                                       |               |
| Flight Year                |                        |                         | 2015                                  | 2015          |
| Units                      |                        |                         | Thousands                             | 1000          |
|                            |                        |                         |                                       |               |
|                            | Syst                   | tem Test Hardware (STH) |                                       |               |
| STH Quantity               |                        | · · ·                   | 1                                     | 1             |
| FUPercent                  |                        |                         | 130                                   | 130           |
|                            |                        |                         | · · · · · · · · · · · · · · · · · · · |               |
|                            |                        |                         |                                       |               |
| DD Point Estimate \$FY12   | \$                     |                         | 1                                     |               |
|                            |                        |                         | CER out                               | puts          |
|                            | *                      |                         |                                       |               |
| STH Point Estimate \$FY12  | \$                     |                         |                                       |               |
| FU Doint Estimato ÉEV12    | Ś                      |                         | 12,915.03                             |               |
| FU Point Estimate \$FY12   | Ş                      |                         | 12,915.03                             |               |
| Total SEV12                | ¢                      |                         | 141 225 05                            |               |
| Total \$FY12               | <b>?</b>               |                         | 141,335.85                            |               |

Victory Solutions MIPSS Team

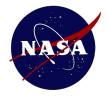

#### PCEC CER Library Uncertainty Calculations

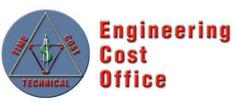

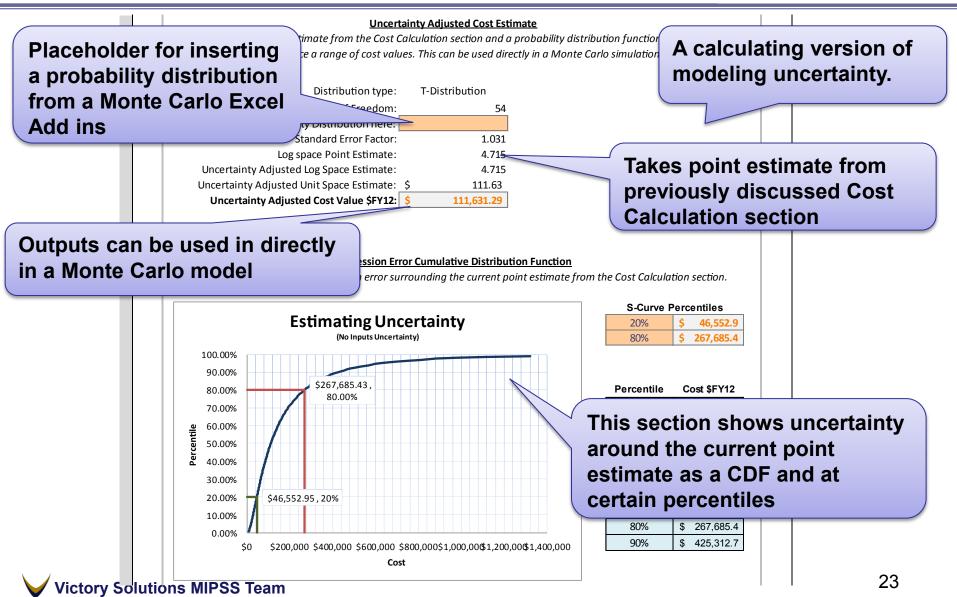

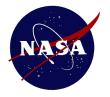

### **PCEC CER Library** First Pound Cost (1 of 2)

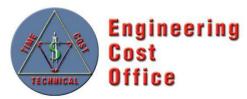

| Overall CER description:                     |                                                                                         | First-Pou                                                                                     | nd Cost CER Documentation (/                     | Descriptior                                    | n of the First Po                                                                      | und Cost                                          |
|----------------------------------------------|-----------------------------------------------------------------------------------------|-----------------------------------------------------------------------------------------------|--------------------------------------------------|------------------------------------------------|----------------------------------------------------------------------------------------|---------------------------------------------------|
|                                              | can used to estimate the cost of a gro                                                  | oup/subsystem/component using only the v                                                      | weight of the element being and                  | estimating                                     | methodology                                                                            |                                                   |
| A-value: Calibrated value of the coe         | efficient for the individual mission calc                                               | ulated by inputting the mission's actual Cos                                                  | st, Weight,                                      | countaing                                      | methodology                                                                            |                                                   |
| log space.                                   |                                                                                         |                                                                                               |                                                  |                                                |                                                                                        |                                                   |
| <b>b-value</b> : Exponent for the equation ( | Cost = A * Weight ^ b for the element I                                                 | being modeled. It is computed based on reg                                                    | rression of historical costs by group/sub        | system/component. It represents the            | slope of regression line in log space.                                                 |                                                   |
|                                              |                                                                                         |                                                                                               |                                                  | Calo                                           | culations for eq                                                                       | uation                                            |
| Design and Development &                     |                                                                                         | <i>.</i> .                                                                                    |                                                  | para                                           | ameters (A and                                                                         | b-values)                                         |
| CER Information                              |                                                                                         | ons for using                                                                                 |                                                  |                                                |                                                                                        | ,                                                 |
|                                              | this worl                                                                               | ksheet                                                                                        |                                                  |                                                |                                                                                        |                                                   |
| CER:                                         |                                                                                         |                                                                                               | 1 Innur element weight (and )                    | uncertainty, if desired) and complexity factor | s in "CER Calcunation at right                                                         |                                                   |
| DD FY12 = A * Weight^b                       |                                                                                         |                                                                                               |                                                  | ) from historical missions in the table        | at nght                                                                                |                                                   |
| $FUFY12 = A * Weight^b$                      |                                                                                         |                                                                                               |                                                  | tion in "Learning, LRIP, and Production Rate ( | Calculator" cartion at right                                                           |                                                   |
| rorriz - A Weight b                          |                                                                                         |                                                                                               | 4. Link cost results at right to y               |                                                | D&D Fit Un                                                                             | it                                                |
|                                              |                                                                                         |                                                                                               | - Link cost results at right to y                | our was summary wonsheet                       | Flt Unit A-                                                                            |                                                   |
| Variable Definitions:                        |                                                                                         |                                                                                               |                                                  |                                                | D&D A-Value D&D b-value value Fi                                                       | t Unit b-value                                    |
| A = The geometric mean of the A-values of    | f the selected table entries.                                                           |                                                                                               |                                                  | Average Values Based on Select                 | tion N/A N/A N/A                                                                       | N/A                                               |
| b = The average of the b-values of the sele  | ected table entries                                                                     |                                                                                               |                                                  |                                                | Note: If "N/A" appears in a cell above, please select<br>element with a non-zero value | at least one                                      |
| Elements Selected                            | entering an "X" in the "Selected Element" O U Subsystem Element Antenna Antenna Antenna | Column to include that element in the A- and b-v<br>WBS Item<br>Antenna<br>Antenna<br>Antenna | Estimating<br>Level Hardwar<br>Component Uncrewe |                                                | ect one or more                                                                        | nit Hardware<br>ue D D<br>0 462<br>0 471<br>0 465 |
| ACTS                                         | Antenna                                                                                 | Antenna, Multibeam<br>Structure, Multibeam Antenna                                            | Component Uncrewe                                | analogous d                                    | ata nointe                                                                             | 0 465                                             |
| ACTS                                         | Automa                                                                                  | Structure, Multibean Antenna                                                                  | Component Uncrewer                               | analogous u                                    |                                                                                        | 438                                               |

Component Uncrewed

Amplifier, Traveling Wave Tube

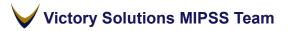

Communication

ACTS

464

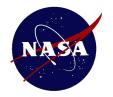

### PCEC CER Library First Pound Cost (2 of 2)

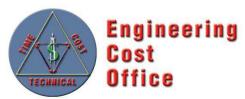

|                                                   | First-Pound Cost CER Calculation (Analogy)                                                                                                    |
|---------------------------------------------------|----------------------------------------------------------------------------------------------------|
| Subsystem Name                                    | D&D STH Flight Unit Production Total                                                                                                    |
| CER Calculations                                  |                                                                                                    |
| DD Poir                                           | Iaceholder for input       nce       For Weight Uncertainty         Distribution       Distribution       Type       Parameter 1       Parameter 3       Parameter 4       Parameter 5         Complexity       Distribution       Distribution       Distribution       Distribution       Distribution       Parameter 1       Parameter 2       Parameter 3       Parameter 4       Parameter 5                                                                                                    |
| Fit Unit Point Est \$ Cost Calculations           |                                                                                                    |
| Flight Unit Cost<br>LRIP Items<br>Post-LRIP Items | FY12 \$M     STH Cost     FY12 \$M       \$     -       \$     -       Total \$     -   Production Cost FY12 \$M URIP Items \$ - Post-LRIP Items \$ - Post-LRIP Item \$ - Post-LRIP Item \$ - Post-LRIP Ite |
| Learning, LRIP, and P                             | roduction Rate Calculator                                                                                                    |
| Inputs                                            | Q_NHA     Q_Prod     Unit     Slope     Theory Type     Q_LRIP     LRIP Stepdown %     Q_STH     Flight Unit % (for Production Rate (per year)     Production Rate (per year)       1     1     1     100%     Unit     0     0%     1     130%     1     100%                                                                                                    |
| Calculations                                      | Learning Multiplier         Start         Quantity         Lot Avg Unit Cost Multiplier<br>(Unit Theory)         Lot Avg Unit Cost Multiplier<br>(Cum Avg Theory)           Flight Unit<br>Post-RIP Qty         1         0         0.000         1.000           Production<br>Post-RIP Qty         1         1         1.000         1.000           Production<br>Post-RIP Qty         1         0         0.000         1.000           1         0         0.000         1.000                                                                                                    |
|                                                   | Production Rate Multiplier 1                                                                                                    |

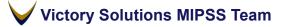

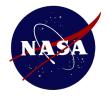

### PCEC CER Library System Integration (1 of 2)

Scientific

Scientific

Scientific

Earth Orbiting

Earth Orbiting

Earth Orbiting

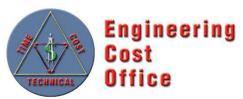

|                                                                                                    | System Integr                                                         | ation Cost CER Documentation (A                   | nalogy)                                                                                |                                                                |
|----------------------------------------------------------------------------------------------------|-----------------------------------------------------------------------|---------------------------------------------------|----------------------------------------------------------------------------------------|----------------------------------------------------------------|
|                                                                                                    | System megn                                                           |                                                   |                                                                                        |                                                                |
| Overall CER description:                                                                                       | nat can used to estimate the cost of a System Integration             | cost element using spacesraft hardware            | Description of                                                                         | f System Integration                                           |
|                                                                                                    | coefficient for the mission calculated by inputting the miss          | 51 ,                                              | -                                                                                      |                                                                |
| the y-intercept of the regression li                                                                           |                                                                       | ion's actuarsi cost, weight, and s value          | estimating me                                                                          | ethodology                                                     |
| , , , , ,                                                                                                    | on SI Cost = A * HardwareCost ^ b for the element being r             | nodeled. Computed based on regression             |                                                                                        | 55                                                             |
|                                                                                                    |                                                                       |                                                   |                                                                                        |                                                                |
| <b>Design and Development</b>                                                                                  | & Flig'                                                               |                                                   |                                                                                        |                                                                |
|                                                                                                    | Instructions for u                                                    | sina                                              |                                                                                        |                                                                |
| CER Information                                                                                                |                                                                       |                                                   |                                                                                        |                                                                |
| CER:                                                                                                    | this worksheet                                                        |                                                   |                                                                                        |                                                                |
| CER:<br>DD FY12 = A * Cost^b                                                                                   |                                                                       |                                                   | spacecraft costs (D&D, STH, FIt Unit, Prod.) ir<br>ogous mission(s) in the table below | n the "CER Calculations" section to the right (or link to WBS) |
| $FU FY12 = A * Cost^{A}b$                                                                                      |                                                                       |                                                   | dditional factors you wish to apply to the co                                          | osts in the section to the right                               |
|                                                                                                    |                                                                       | 4. Link cost re                                   | sults in "System Integration Costs" section at                                         | right to your WBS summary worksheet                            |
| Variable Definitions:                                                                                          |                                                                       | Average Valu                                      | es Based on Selection                                                                  | Spacecraft Cost to Use                                         |
|                                                                                                    |                                                                       |                                                   |                                                                                        |                                                                |
| A = The geometric m                                                                                            | ulations for aquation                                                 | DDT&E A-<br>value                                 | DDT&E b- Flt Unit A- Flt Unit<br>Value value Value                                     |                                                                |
| b = The average of t                                                                                           | ulations for equation                                                 | IACO N/A                                          | N/A N/A N/A                                                                            |                                                                |
| Cost = Spacecraft Ha                                                                                           | meters (A and b-value                                                 | STO N/A                                           | N/A                                                                                    | D&D + STH                                                      |
| pulu                                                                                                    |                                                                       | GJE IN/A                                          | N/A                                                                                    | D&D + STH                                                      |
|                                                                                                    |                                                                       | SE&I N/A<br>PM N/A                                | N/A N/A N/A<br>N/A N/A N/A                                                             | D&D + STH Flt Unit<br>D&D + STH Flt Unit                       |
|                                                                                                    |                                                                       | LOOS N/A                                          | N/A N/A                                                                                |                                                                |
|                                                                                                    |                                                                       | Note: If "N/A                                     | ' appears in a cell above, please select at lea                                        |                                                                |
| Colord and a second second second second second second second second second second second second second second |                                                                       |                                                   |                                                                                        |                                                                |
| select one or more entries in the table                                                                        | by entering an "X" in the "Selected Mission" column to include        | that mission in the A- and b-value calculations t | v thai su anuthar                                                                      |                                                                |
| Elements Selected                                                                                              | 0                                                                     | Tabl                                              | e of hardware t                                                                        | from Test Operations)                                          |
| Selected                                                                                                    | Hardware                                                              |                                                   |                                                                                        | Flt Unit A- Flt U                                              |
| Mission Mission<br>ACTS                                                                                        | Class Orbit Spacecraft Class<br>Uncrewed Earth Orbiting Communication | Estimating Level which                            | h to select one                                                                        | e or more                                                      |

analogous data points

System

System

System

Uncrewed

Uncrewed

Uncrewed

AE-3

ALEXIS

AEM-HCMM

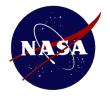

### PCEC CER Library System Integration (2 of 2)

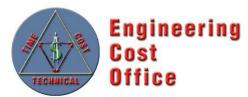

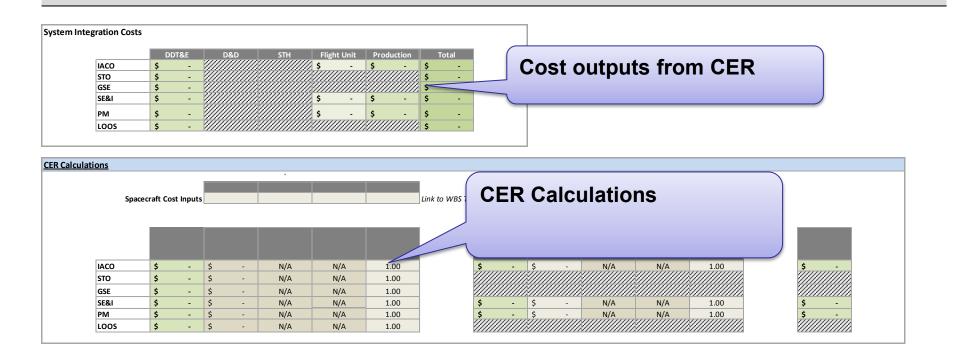

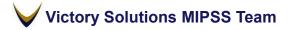

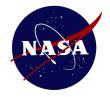

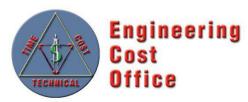

#### **PCEC** Interface

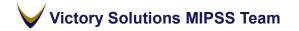

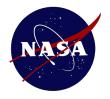

### PCEC Interface Templates

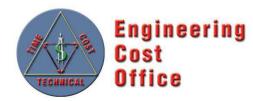

Structured for CER Inputs CER Output Summary for DDT&E, D&D, STH, Flight Unit, Production and Total Cost

**Structured for CER Inputs** Multivariable CER FU and DD sections with variable input information and CER formula references in place

| DDT&E D&D STH Flight Unit Production      |        |
|-------------------------------------------|--------|
| bolac bab off fight offic fire foundation | Total  |
| \$ 11.021 \$ 11.021 \$ - \$ - \$ - \$     | 11.021 |

CER Calculation

| <br><u>C Power</u><br>ribution DD | Weight Per Unit  | Launch Vehicle      | Crewed              | New Design      | DD Management<br>Rating | Manufacturing<br>Methods | Engineering<br>Management |
|-----------------------------------|------------------|---------------------|---------------------|-----------------|-------------------------|--------------------------|---------------------------|
| \$<br>11.021                      | 1000             | 1                   | 1                   | 0.75            | 0.534                   | 0.8                      | 0.56                      |
|                                   | 9.8593E-06       | 1.00602E-05         | 0.018137938         | 0.000862701     | 0.050984275             |                          |                           |
|                                   | pounds, 0+       | 1 if No, =EXP(1) if | 1 if No, =EXP(1) if | 0-100% (Decimal | 0-100% (Decimal         | 0-100% (Decimal          | 0-100% (Decimal           |
|                                   |                  | Yes.                | Yes.                | in [0-1])       | in [0-1])               | in [0-1])                | in [0-1])                 |
|                                   | Uncertainty Adj. |                     |                     |                 |                         | Degrees of               |                           |
|                                   | Prediction       | SSE Adjusted        | Adjustment Factor   | SEE             | T-Distribution          | Freedom                  |                           |
|                                   | 11.02053177      | 0.690063994         | 1.071588041         | 0.643963881     |                         | 31                       |                           |

Notes:

| PCEC Power<br>Distribution FU | Weight Per Unit  | Launch Vehicle      | Crewed              | New Design      | Planetary Rating    | FU Management<br>Rating | Manufacturing<br>Methods |
|-------------------------------|------------------|---------------------|---------------------|-----------------|---------------------|-------------------------|--------------------------|
| ş -                           | 1000             | 1                   | 1                   | 0.75            | 1                   | 0.738                   | 0.8                      |
|                               | 4.66569E-05      | 0.03926264          | 0.005373827         | 0.026690061     | 0.091531793         | 0.924792728             |                          |
|                               | pounds, 0+       | 1 if No, =EXP(1) if | 1 if No, =EXP(1) if | 0-100% (Decimal | 1 if No, =EXP(1) if | 0-100% (Decimal         | 0-100% (Decimal          |
|                               |                  | Yes.                | Yes.                | in [0-1])       | Yes.                | in [0-1])               | in [0-1])                |
|                               | Uncertainty Adj. | SSE Adjusted        | Adjustment Factor   | SEE             | T-Distribution      | Degrees of              |                          |
|                               | #NUM!            | #NUM!               | #NUM!               | 0.621478963     |                     | 30                      |                          |

Notes:

Additional Calculation Sections

Sections for calculating Learning, LRIP, and Production Rate based on CER inputs

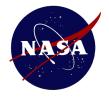

### PCEC Interface Launch an Estimate

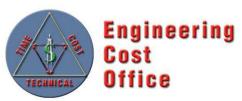

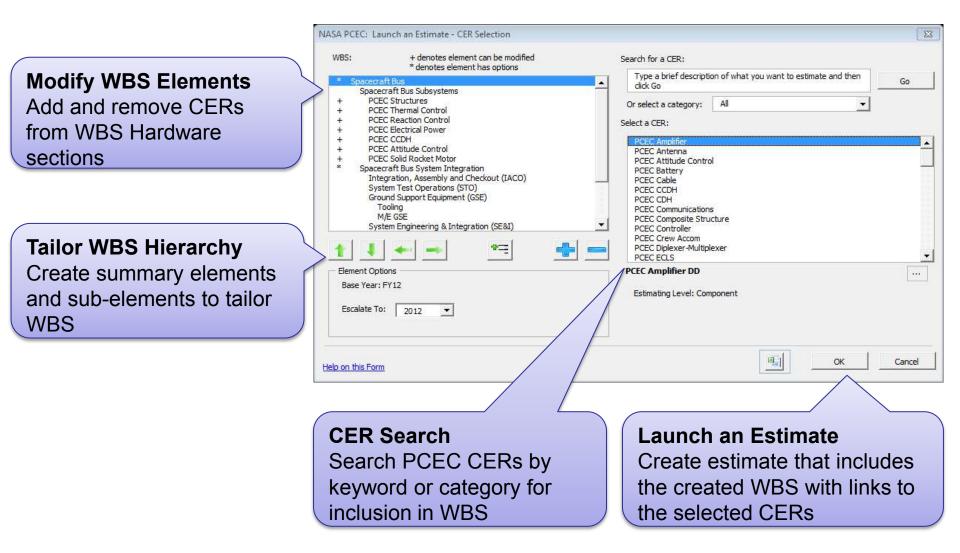

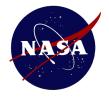

## **PCEC** Interface **Search CER Library**

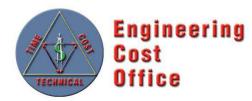

**CER Search** Search PCEC CERs by keyword or categories such as: Level, WBS, or Methodology

**CER Description** See detailed information about the selected CER

Victory Solutions MIPSS Team

| NASA PCEC: Insert CER                                                                                                    |                                     |                 | 23     |                                                          |
|----------------------------------------------------------------------------------------------------|-------------------------------------|-----------------|--------|----------------------------------------------------------|
| Search for a CER:                                                                                                    |                                     |                 |        |                                                          |
| Type a brief description<br>then click Go                                                                                                    | of what you want to                 | estimate and    | Go     |                                                          |
| Or select a category:                                                                                                    | Multivariable                       | •               |        |                                                          |
| Select a CER:                                                                                                    |                                     |                 |        |                                                          |
| *Insert a Multivariable Regr                                                                                                    | ression equation into the           | e selected cell |        |                                                          |
| PCEC Amplifier DD<br>PCEC Amplifier FU<br>PCEC Antenna DD<br>PCEC Antenna FU<br>PCEC Attitude Control I<br>PCEC Attitude Control I<br>PCEC Battery DD<br>PCEC Battery FU<br>PCEC Cable DD |                                     |                 |        |                                                          |
| PCEC Cable FU<br>PCEC CCDH DD<br>PCEC CCDH FU<br>PCEC CDH DD                                                                                                    |                                     |                 | -      | Multivariable                                            |
| PCEC Amplifier DD<br>Estimating Level: Comp                                                                                                    | onent                               |                 |        | CER Info<br>View detailed<br>info about CEF<br>including |
| Help on this Form                                                                                                    |                                     | ОК              | Cancel | statistics and documentation                             |
|                                                                                                    | ription<br>the next st<br>your mode | •               | ering  | 31                                                       |

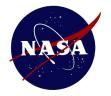

### PCEC Interface Insert Multivariable CER

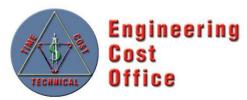

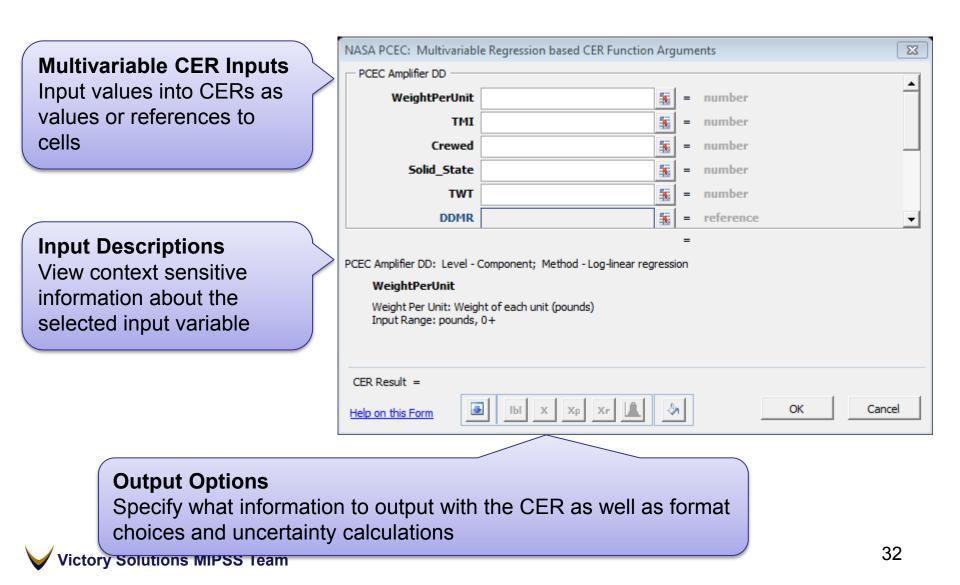

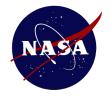

### PCEC Interface CER Details

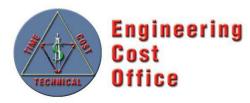

|                                                                                                    | NASA PCEC: Multivariable CER Information                                                                                                    |
|----------------------------------------------------------------------------------------------------|----------------------------------------------------------------------------------------------------|
| CER Search<br>Search PCEC CERs by<br>keyword or category                                                                                                    | CER Selection Search for a CER: Type a brief description of what you want to estimate and then click Go Or select a category: All Select a CER: CER Description PCEC Amplifier DD Estimating Level: Component                                                                                                    |
| <b>CER Information</b><br>View detailed<br>information for<br>Multivariable CERs<br>including: Equation Text,<br>Variable Info,<br>Regression Statistics,<br>Included Missions, | PCEC Amolfier DD         PCEC Antenna DD         PCEC Antenna DD         PCEC Antenna PU         PCEC Attitude Control DD         PCEC Attitude Control FU         PCEC Attitude Control FU         PCEC Cable PD         PCEC Cable PU         CER Information         CER Text         Variables         Regression         Missions         Correlation         SDM         CER Text:         IDDFY12] = 0.115 * [WeightPerUnit]^1.156 * [TMI]^-0.383 * [Crewed]^1.917 * [Solid_State]^2.823 * [TWT]^0.548 * [DDMR]^0.1         Precalculations:         IDDMR] = [MfgMethods]*0.05 + [EngMngt]*0.6 + [FndAvail]*0.05 + [TestApp]*0.06 + [IntegComplexity]*0.12 + [PreDevStudy]*0.12 |
| Variable Correlation,<br>and Uncertainty Info                                                                                                    | Help on this Form OK Cancel                                                                                                    |

Victory Solutions MIPSS Team

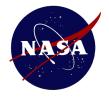

### PCEC Interface Variable Information

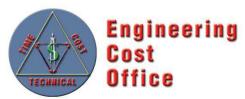

Variable Information View critical information about CER variables such as Name, Friendly Name, and range of possible input values

**Variable Description** 

View variable definition and a detailed description of how input Values impact a CER output

| Variable Name       | Friendly Name              | Possible Values                    |   |
|---------------------|----------------------------|------------------------------------|---|
| [DDMR]              | DD Management Rating       | 0-100% (Decimal in [0-1])          | 7 |
| [DDSpecialMat]      | DD Special Material Factor | 0 if No, 94 if Yes.                |   |
| [DDTech]            | DD Tech                    | 0+                                 |   |
| [DDTEFY12]          | DDTE FY12                  | FY12 \$M, 0+                       | ł |
| [Deployable]        | Deployable                 | 1 if No, =EXP(1) if Yes.           |   |
| [DesignLife]        | Design Life                | months, 1+                         |   |
| [DL120ND79]         | DL >= 120 & ND >= 799      | 1 if No, =EXP(1) if Yes.           |   |
| [DLGT72]            | Design Life >= 72          | 1 if No, =EXP(1) if Yes.           |   |
| [DRGT1]             | Date Rate > 1K             | 1 if No, =EXP(1) if Yes.           |   |
| [EngMngt]           | Engineering Management     | 0-100% (Decimal in [0-1])          |   |
| [FndAvail]          | Funding Availability       | 0-100% (Decimal in [0-1])          |   |
| [FUFY12]            | FU FY12                    | FY12 \$M, 0+                       |   |
| [FULouvers_Heaters] | FU Louvers/Heaters         | 0 for "No Louvers / No Heaters", 3 | f |
| [FUMR]              | FU Management Rating       | 0-100% (Decimal in [0-1])          |   |

This is a dimensionless variable used in the Thermal Control Tech Rating calculation. Special materials or configuration denotes anything out of the ordinary used in the thermal control/protection system, such as the gold plating used on NEAR or the carbon phenolics used on the Galileo Probe. Choices for Special Materials / Special Configurations are the following:

1

(1) Yes = Input of 94

subsystem (D&D)

Help on this Form

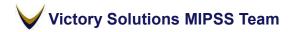

Cancel

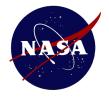

### PCEC Interface Document Workbook

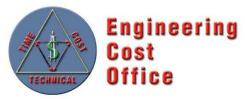

**CER Document Table** View a table of all CERs included in the workbook. The table contains links to CER Documentation and the CER's cell location in the workbook Estimating Relationship Documentation Report created at: 5/12/2014 3:55:15 PM

| Estimating Relationship Name | Worksheet                   | Address          | Valid 🔻 |
|------------------------------|-----------------------------|------------------|---------|
| PCEC Amplifier DD            | Sheet1                      | <u>\$B\$2</u>    | TRUE    |
| PCEC Structures DD           | PCEC Structures CER         | <u>\$C\$13</u>   | TRUE    |
| PCEC Structures FU           | PCEC Structures CER         | <u>\$C\$35</u>   | TRUE    |
| PCEC Thermal Control DD      | PCEC Thermal Control CER    | <u>\$C\$13</u>   | TRUE    |
| PCEC Thermal Control FU      | PCEC Thermal Control CER    | <u>\$C\$35</u>   | TRUE    |
| PCEC Reaction Control DD     | PCEC Reaction Control CER   | <u>\$C\$13</u>   | TRUE    |
| PCEC Reaction Control FU     | PCEC Reaction Control CER   | <u>\$C\$35</u>   | TRUE    |
| PCEC Electrical Power DD     | PCEC Electrical Power CER   | <u>\$C\$13</u>   | TRUE    |
| PCEC Electrical Power FU     | PCEC Electrical Power CER   | <u>\$C\$35</u>   | TRUE    |
| PCEC CCDH DD                 | PCEC CCDH CER               | <u>\$C\$13</u>   | TRUE    |
| PCEC CCDH FU                 | PCEC CCDH CER               | <u>\$C\$35</u>   | TRUE    |
| PCEC Attitude Control DD     | PCEC Attitude Control CER   | <u>\$C\$13</u>   | TRUE    |
| PCEC Attitude Control FU     | PCEC Attitude Control CER   | <u>\$C\$35</u>   | TRUE    |
| PCEC Solid Rocket Motor DD   | PCEC Solid Rocket Motor CE  | R <u>\$C\$13</u> | TRUE    |
| PCEC Solid Rocket Motor FU   | PCEC Solid Rocket Motor CE  | R <u>\$C\$35</u> | TRUE    |
| PCEC Power Distribution DD   | PCEC Power Distribution CER | <u>\$C\$13</u>   | TRUE    |
| PCEC Power Distribution FU   | PCEC Power Distribution CER | <u>\$C\$35</u>   | TRUE    |

#### **CER Documentation**

CER documentation contains the following information about Multivariable CERs: CER Description, Equation Text, Variable Information, Regression Statistics, and Descriptive Statistics,

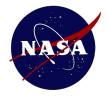

### PCEC Interface Insert WBS

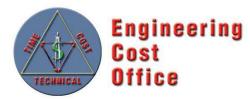

| Select WBS                                                      |                     | t Work Breakdown Structure                                               |
|-----------------------------------------------------------------|---------------------|--------------------------------------------------------------------------|
|                                                                 | Select Work Breakdo |                                                                          |
| Select WBS from all WBS                                         | NASA NPR 7120.5     | E                                                                        |
| available in the PCEC                                           | WBS #/Level         | WBS Element                                                              |
|                                                                 | 1                   | Space Flight Project<br>PM                                               |
| library                                                         | 1.2                 | SE                                                                       |
|                                                                 | 1.3                 | Safety & Mission Assurance                                               |
|                                                                 | 1.4                 | Science & Technology<br>Payload(s)                                       |
|                                                                 | 1.6                 | Spacecraft                                                               |
| WBS View                                                        | > 1.7<br>1.8        | Mission operations<br>Launch Vehicle/Services                            |
| View the elements of the                                        | 1.9                 | Ground System(s)                                                         |
| selected WBS                                                    | 1.10                | Systems Integration & Testing<br>Education and Public Outreach           |
|                                                                 |                     |                                                                          |
| Element Description<br>View the elements of the<br>selected WBS | Space Flight Proje  |                                                                          |
|                                                                 | Help on this Form   | Cancel                                                                   |
|                                                                 |                     |                                                                          |
|                                                                 |                     | WBS<br>VBS as a new worksheet or as a list<br>es in a specified location |
| Victory Solutions MIPSS Team                                    |                     |                                                                          |

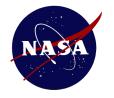

### PCEC Interface Inflation

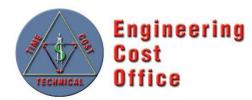

|                                                                                                    | •           |             |             |             | NASA             | NEW         | STAR  |             | LATIO                           |        | )EX(       | ACTU        | ALS 1     | HRU         | Septe | embe        | r 2013    | 3)    |       |      |
|----------------------------------------------------------------------------------------------------|-------------|-------------|-------------|-------------|------------------|-------------|-------|-------------|---------------------------------|--------|------------|-------------|-----------|-------------|-------|-------------|-----------|-------|-------|------|
| YEAR.                                                                                                    | <u>1959</u> | <u>1960</u> | <u>1961</u> | <u>1962</u> | <u>1963</u>      | <u>1964</u> | 1     | <u>1966</u> | <u>1967</u>                     |        | r          | <u>1970</u> | 1         | <u>1972</u> | 1 -   | <u>1974</u> | 1         | -     | TQ    | 197  |
| INFL.RATE                                                                                                   | 4.0%        | 4.3%        | 3.2%        | 4.0%        | 3.5%             | 4.5%        | 3.4%  | 6.0%        | 4.9%                            | 5.4%   | 5.7%       | 6.9%        | 6.3%      | 5.7%        | 5.7%  | 7.2%        | 10.8%     | 9.0%  | 2.1%  | 8.59 |
| FACTORS                                                                                                    | 1.040       | 1.043       | 1.032       | 1.040       | 1.035            | 1.045       | 1.034 | 1.060       | 1.049                           | 1.054  | 1.057      | 1.069       | 1.063     | 1.057       | 1.057 | 1.072       | 1.108     | 1.090 | 1.021 | 1.08 |
|                                                                                                    |             |             |             |             |                  |             |       |             |                                 |        |            |             |           |             |       |             |           |       |       |      |
|                                                                                                    |             |             |             |             |                  |             |       |             |                                 |        |            |             |           |             |       |             |           |       |       |      |
|                                                                                                    |             |             |             |             |                  |             |       |             |                                 |        |            |             |           |             |       |             |           |       |       |      |
| Inflation Table<br>Insert the NASA NEW START<br>INFLATION INDEX table as a<br>new worksheet in the workbook |             |             |             |             |                  |             |       |             | ASA PC<br>Destination<br>\$M\$6 | n Cell | rt Inflati | on Facto    | ors for S | pecific \   | /ears | <u></u>     |           |       |       |      |
|                                                                                                    |             |             |             |             |                  |             |       |             |                                 |        | Base Y     |             |           | Start Yea   | ar    | Fi          | inal Year |       |       |      |
|                                                                                                    |             |             | (           | Infla       | ation            | Fact        | ors   |             |                                 |        | 2013       | 2           | •         | 2014        |       | •           | 2019      | •     | ]     |      |
|                                                                                                    |             |             |             | Spe         | cify a<br>rn a s | rang        | je of |             | rs to                           |        | Help on t  | his Form    |           |             |       | ОК          |           | Cance | 9     |      |
| Victory                                                                                                    | Soluti      | ons N       | NIPSS       | -           | tion ta          | able        |       |             |                                 |        |            |             |           |             |       |             |           |       | 37    |      |

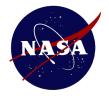

# PCEC Interface Insert Library Worksheets

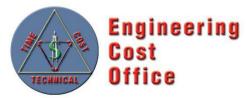

Library Worksheets Generate PCEC Library worksheets as new worksheets in the workbook or as worksheets in a new workbook

| NAS   | A PCEC: Generate Library Worksheets   | 8  |
|-------|---------------------------------------|----|
| Selec | ct Library Worksheeets to generate:   |    |
|       | Available Library Worksheets          |    |
|       | Variable List                         |    |
|       | Inflation Table                       |    |
|       | First Pound Cost (Analogy)            |    |
|       | First Pound Cost (Database Average)   |    |
|       | System Integration (Analogy)          |    |
|       | System Integration (Database Average) |    |
|       | PCEC Amplifier                        |    |
|       | PCEC Antenna                          |    |
|       | PCEC Attitude Control                 |    |
|       | PCEC Battery                          |    |
|       | PCEC Cable                            |    |
|       | PCEC CCDH                             |    |
|       | PCEC CDH                              |    |
|       | PCEC Communications                   | -  |
|       |                                       |    |
| Help  | o on this Form OK Cance               | el |

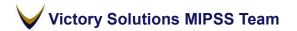

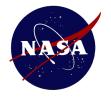

### PCEC Interface In-Tool Help File

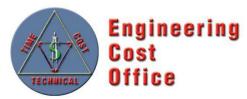

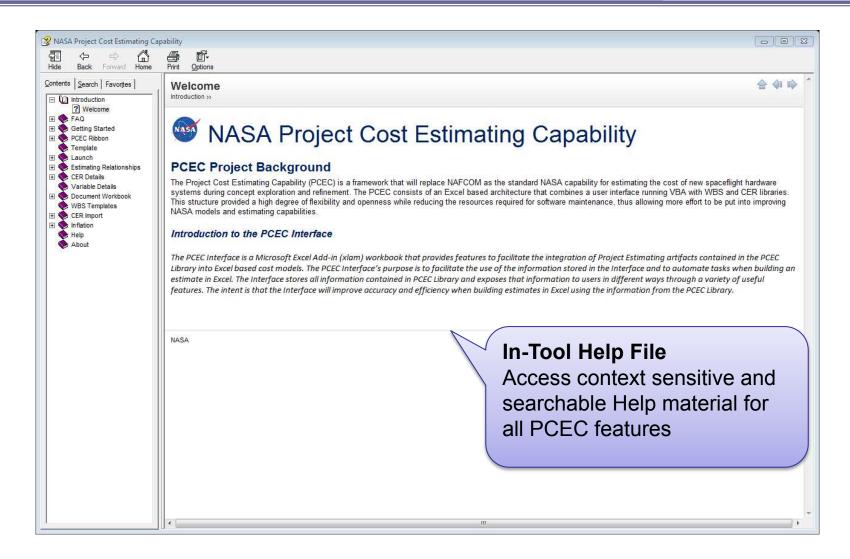